Ренензия

на сборник конспектов занятий и мастер-классов «Юные художники-ТВОРЦЫ»

к дополнительной общеобразовательной общеразвивающей программе «Творческая мастерская», разработанное

> Миргородской Еленой Петровной педагогом дополнительного образования

государственного бюджетного учреждения дополнительного образования Дом культуры учащейся молодежи Краснодарского края

Сборник конспектов занятий и мастер-классов «Юные художникиобщеобразовательной общеразвивающей **ТВОРЦЫ»** дополнительной  $\overline{\mathbf{K}}$ программе «Творческая мастерская» разработано педагогом дополнительного образования Миргородской Еленой Петровной и предназначено для педагогов объединений и кружков ИЗО творчества. Количество страниц - 74.

Цель сборника создание образовательной среды, способствующей развитию творческих способностей, как основы личностного роста путем внедрения интеграции изобразительного искусства в учебно-воспитательный процесс.

Актуальность сборника заключается в приобщении детей к активной познавательной и творческой деятельности при проведении интегрированных занятий.

Педагогическая целесообразность заключается в формировании у детей устойчивой потребности к самореализации в сфере творчества. Автор своей педагогической практикой проведения занятий подтверждает эффективность применения меж предметной интеграции, которая проявляется в установлении связей между изобразительным искусством и интеграцией со смежными дисциплинами - литературой, русским языком, основами декоративной росписи, дизайна, лепкой, что значительно расширяет кругозор учащихся и способствует углублению знаний по предметам.

Цели учебно-методического сборника:

представить свою педагогическую деятельность педагогическую деятельность для реализации программы для детей младшего, среднего и старшего школьного возраста.

- методически правильно выстраивать занятия по видам творчества, которые способствуют развитию пространственного мышления, эстетического вкуса, воображения, воспитывают усидчивость, аккуратность, трудолюбие, учат анализировать и оценивать свою работу.

Автором определены методы и приемы работы с учащимися по организации занятий. Успешно аргументирует свою собственную точку зрения тем, что занятия по развитию у детей навыков рисования в процессе обучения является наиболее доступной действенной формой воспитания у детей патриотизма этнокультурных, общенациональных ценностей.

Автор в учебно-методическом сборнике использует учебные программы по изобразительному искусству Е.А. Афанасьева. Г.А. Морозова. И. Л. Бибикова с включением тем по декоративному искусству и дизайну. Сборник включает авторские разработки конспектов занятий и мастер - классов.

Сборник «Юные художники-ТВОРЦЫ» охватывает комплекс возможных вопросов теоретического и практического характера, направленных на освоение игровых, проектных технологий, технологии наставничества, творческой мастерской. Использование различных технологий обучения обогащает учебный процесс, сделает его разнообразным и доступным, повысит качество обучения. Достаточно подробно автором представлены итоговые занятия в форме викторин, квестов, диагностических заданий по диагностике теоретических знаний и практических навыков.

Методический сборник содержит конкретные материалы по проведению занятий по развитию творческих способностей школьников средствами изобразительного искусства детей младшего и среднего старшего возраста,

Освоение материала в основном происходит в процессе практической деятельности, направленных знакомство творческой на учащиеся  $\mathbf{C}$ произведениями живописи, графики, и декоративно-прикладного искусства, предлагает такие методы обучения, которые оправдали себя и дают результаты.

Содержание сборника соответствует заявленным целям, задачам и изложено Представленный ГОВОРИТЬ существовании логично. опыт позволяет  $\overline{0}$ устойчивых традиций в подходе к решению художественно-творческих задач обучения рисования.

Список литературы полный соответствует ГОСТ, имеет приложения с перечнем методических докладов-презентаций к занятиям, педагогическим проектом.

мастер-классов Е.П. Сборник конспектов занятий  $\overline{M}$ Миргородской адаптирован, обеспечивает теоретическую  $\overline{\mathbf{H}}$ практические основы образовательного процесса, может служить учебной методической разработкой как начинающим, так и опытным педагогам дополнительного образования по направлению деятельности.

Рецензент: Заведующий архитектурным отделением ГБПОУ КК «Краснодарский архитектурно-строительный техник му

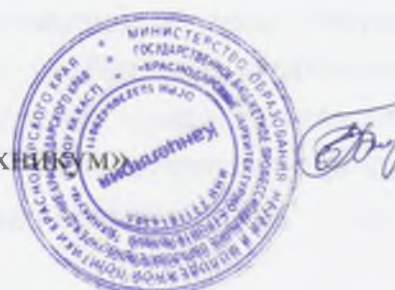

Е. Ю. Богданова

 $\mu$  05  $\mu$  12 2023г.